BULLETIN 5000-21001-D Revised December, 1961

# **AN INTRODUCTION TO**

## **ALGOL 60**

**for the B 5000 Information Processing System** 

Equipment and Systems Marketing Division Sales Technical Services

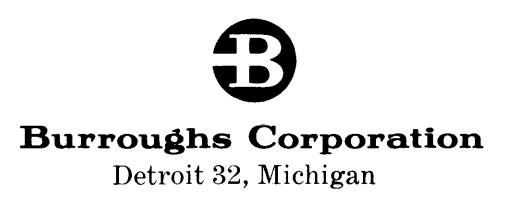

#### $\mathrm{COPYRIGHT}$  © 1961 BURROUGHS CORPORATION

 $\sim$   $\sim$ 

 $\Delta \sim 10^4$ 

 $\ddot{\bullet}$ 

 $\alpha$  .

## **TABLE OF CONTENTS**

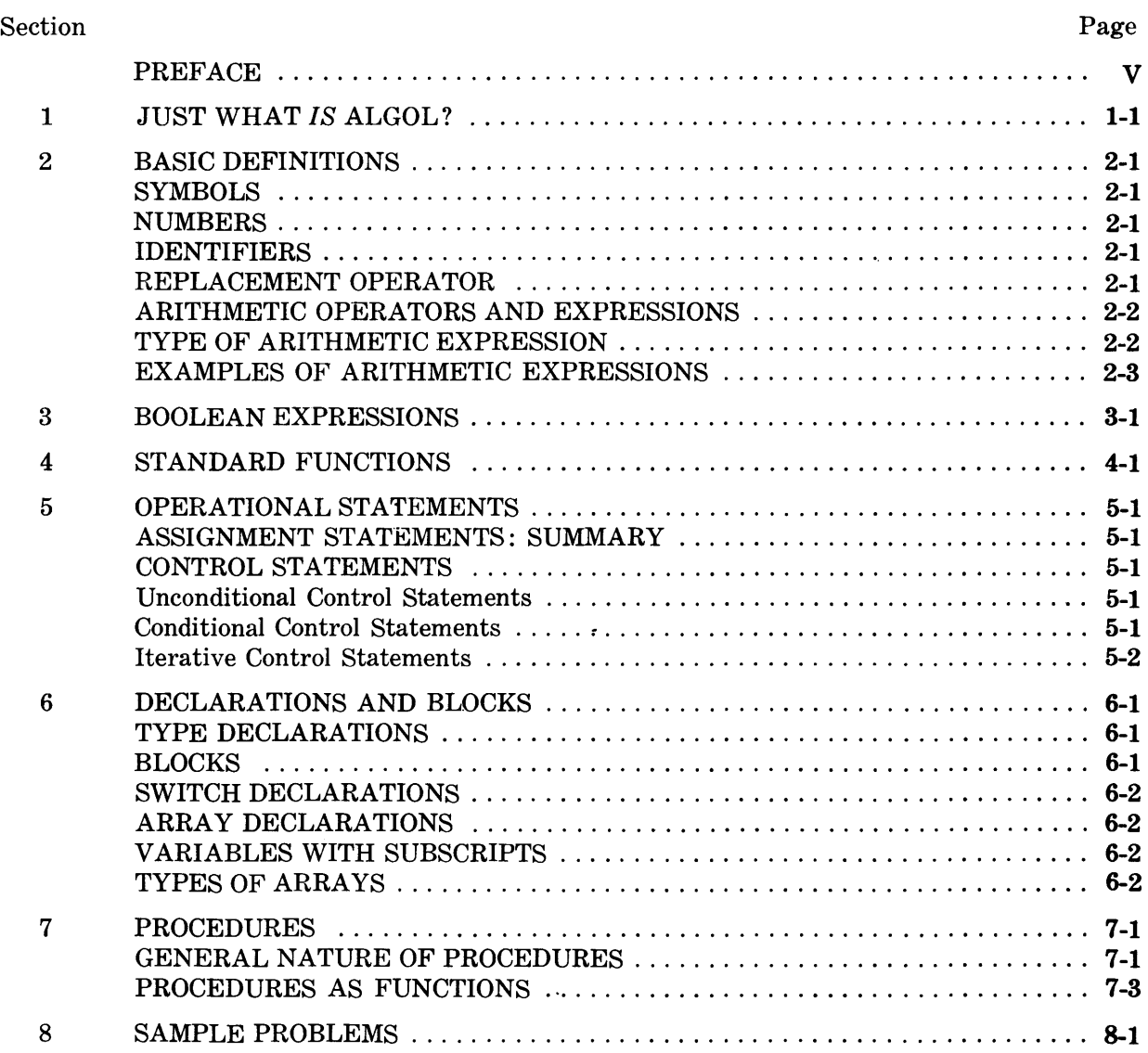

# **APPENDIXES**

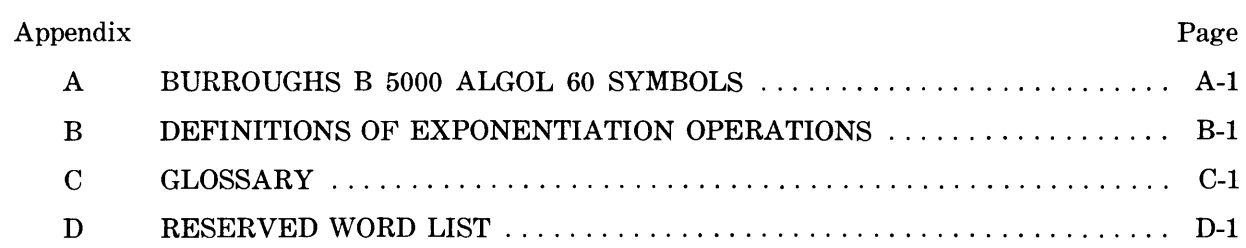

#### **PREFACE**

One of the languages which can be used to program the BURROUGHS B 5000 Information Processing System is ALGOL 60 (the abbreviation for ALGOrithmic Language, 1960 revision). This manual will introduce the reader to the use of ALGOL 60 for the statement of problems to be processed by the BURROUGHS B 5000. The material presented here is introductory; it does not describe all the rules of ALGOL 60 nor itemize all the details of the rules it does cover. 1 Its purpose is to present enough information in such a way that the reader will be able to write elementary ALGOL programs for the B 5000. It is assumed that the reader has some knowledge of mathematics, though it might not be more than the high school algebra he once studied.

The manual introduces the basic elements of ALGOL 60 and specifies the fundamental rules for combining these elements into statements and the statements into complete ALGOL programs. Learning to write programs in ALGOL is similar to learning to write compositions in English. In both cases, one must know what the given basic elements are and learn the rules for using the basic elements to construct more complicated forms.

<sup>1</sup> Those interested in pursuing the details of ALGOL 60 will find its syntax completely described in *Communications of the ACM,* May, 1960, pp. 299 - 314.

# **SECTION 1 JUST WHAT IS ALGOL?**

Someone has said, "Mathematics is the science of computing, but of computing as little as possible." Undoubtedly he was thinking of the enormous reduction of labor that is realized, for instance, in solving a simple expression for the area under a parabola, instead of tediously counting little squares. The same thought applies to the use of a digital computer. We often use a computer to perform highly repetitious calculations which could not be done in any other practical way.

For a long time, however, the use of these accurate, high-speed electronic devices has been bogged down in the difficult job of instructing them—the process known as programing. Since computers had to be instructed step by step on the most basic level, each programer found himself repeating in a general way many things that another programer using the same machine had to do for himself: getting information into the machine, operating on it in some way, and printing out the results. In spite of many similarities in their programs, there was virtually no possibility of one programer making use of another's work.

ALGOL changes this situation. It provides a person who needs to use a computer with a means of expressing himself in easy-to-understand, commonsense terms and relieves him of the need to understand the details of the computer's operation. The programing methods used previously, all of which were different from machine to machine, now become the concern only of the automatic system which turns the programer's directions into a set of instructions which the machine can "understand." Although ALGOL is not the first of such languages, the earlier ones were so closely associated with particular machines that they were not applicable to other computers, even those of the same manufacturer. ALGOL, on the other hand, is intended to be completely general and thus independent of any particular computer.

In preparing any program, there are stages of planning. The first is adapting the problem to the demands of a digital computer. This problem is much the same whether a program is written for a particular machine or in more general terms.

The second part of preparing a program is much more dependent on the nature of the machine. For any computer, however, if the programer must use the machine instructions directly to prepare his program, he must exercise the most scrupulous care to insure that he has not committed any of many possible errors: computing with values obtained from a wrong location in memory, setting up the wrong qualifications to enter or leave a portion of the program which is used repeatedly, ad infinitum. This part of the programer's job is called "housekeeping," an apt name because of its connotations of repetition and drudgery.

When the special program called a compiler (built into the B 5000) transforms an ALGOL program into one which the computer can employ, it assumes these responsibilities; housekeeping conventions have been previously established  $-$  prepackaged, if you will — and the compiler performs virtually all of these duties, relying on the dependable performance of the computer to maintain accuracy.

With this indication of some of the advantages of using ALGOL to program a digital computer, let us examine the role of the language itself in the program.

Dr. Herriot of Stanford University has made an interesting distinction between a mathematical statement of a problem and its ALGOL counterpart. The mathematical statement is static; the ALGOL statement, on the other hand, is dynamic. The ALGOL statement, however complex it may be, describes an actual step-by-step procedure for obtaining a solu: tion to a problem, using actual numbers and achieving a number as a result. For example, when we write the equation which gives the hypotenuse of a right triangle

$$
C = \sqrt{A^2 + B^2}
$$

we do not qualify in any way the order in which we will arrive at the sum of the squares, the units we will use in performing the calculation, or the means of determining the square root of the sum  $A^2 + B^2$ . The ALGOL equivalent for this would be written as

 $C \leftarrow$  **SQRT**  $(A^*2 + B^*2)$ 

Now there are many questions which may occur to you ; after all, what we have written here in ALGOL *resembles* the algebraic equation which we wrote, but it is certainly not altogether like it.

We can easily recognize the C, A, and B from the algebraic equation; in ALGOL they belong to a class of symbols called *identifiers.* Identifiers are used in ALGOL much as in algebra, where a symbol is used to denote a value which has yet to be calculated, so that it can be distinguished from others with which we are working. A large number of such identifiers can be written in this symbolic way, drawing on letters of the alphabet, and numerals if desired; it is necessary that the first character of an identifier always be a letter, and that there be no spaces to break up the identifier.

Examples of identifiers:

A BlO PRESSURE A1B2C3D4E5

To go back to our example

 $C \leftarrow$  **SQRT**  $(A^*2 + B^*2)$ 

the symbol  $+$  is used in ALGOL in an easily understandable way; it has the same significance as the plus sign in the algebraic statement

$$
C=\sqrt{A^2+B^2}
$$

that is, addition. The class to which the plus sign belongs is that of *arithmetic operators.* There are, of course, other operators in ALGOL, the arithmetic operators being :

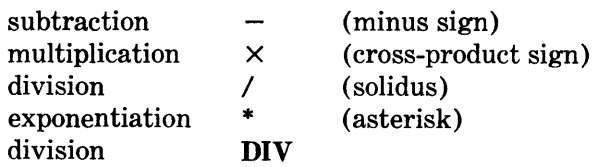

(The last division operator is a special one which

will be described after the discussion of the number systems employed in the B 5000.)

From our list, we now can see the significance of the asterisk in our ALGOL equivalent. Where in mathematical notation we wrote  $A<sup>2</sup>$ , in the B 5000 version of ALGOL we write  $A*2$ . The 2 here is called the *exponent* of A; if we were using an expression such as  $X<sup>y</sup>$ , we would write its ALGOL equivalent as  $X^*Y$ , and so forth. More complex expressions are possible and will be discussed later.

**SQRT** in our ALGOL equivalent

 $C \leftarrow$  **SQRT**  $(A^*2 + B^*2)$ 

means "square root," and is equivalent to  $\sqrt{\alpha}$  or to the power of 1/2 in mathematical notation. When we use the symbol  $\sqrt{ }$  in mathematics, we indicate its extent by adding a vinculum (overbar)  $\sqrt{ }$ ; when we use  $1/2$ , we indicate the extent by parentheses. The parentheses in our ALGOL statement thus perform the same task as when they enclose any mathematical expression.

We are left with one symbol to be explained, the left-pointing arrow:

 $C \leftarrow \text{SQRT} (A^*2 + B^*2)$ 

This arrow is called the *replacement operator.* It replaces the current value of the identifier C with the value of the expression to its right, allowing the programer to use C whenever he has need to refer to the value of  $\sqrt{A^2 + B^2}$ . Although the leftpointing arrow is often placed where we would find an equal sign  $( = )$  in algebra, it is important to emphasize (for reasons which will become apparent later) that *the replacement operator is not entirely equivalent to the equal sign in mathematical notation.* 

To extend the discussion of **SQRT,** it is necessary to say that the method used to perform the calculation is made available from a section of the compiler called the library, and is thus termed a *library function.* The programer need only write the name of a library function in order to make use of it. There are several other such functions, some of which compute trigonometric functions, others the logarithms, and so forth. To avoid confusion, names of these functions naturally cannot be used for any other purpose, so care must be taken not to use their names to designate anything else in the program. The ALGOL class to which **SQRT,** the names of the other library functions, and certain other

words belong is called *reserved words,* a list of which appears in APPENDIX D. (Reserved words appear in this text in boldface.)

Writing a program in ALGOL closely resembles the detailed problem definition required if one were to give a problem to a machine-language programer for computer solution. The language and format of the problem definition have been standardized. The computer itself produces the machine-language program, as well as doing the processing. Therefore, it is particularly important to remember that the machine-language programer (the compiler which is in the computer) is not familiar with the problem and knows about it only what is contained in the problem (the ALGOL program). The problem must, therefore, be complete, unambiguous, and expressed in an acceptable form and terminology. The form will approximate the well-known: "Given; To Find;

Calculations; Solution." The terminology will be ALGOL.

It is hoped that this very short treatment will serve to indicate some of the properties of ALGOL, but it must be understood that the example we have discussed is quite rudimentary. As the reader continues in this manual and finds his proficiency increasing, he will likely be struck again and again by the similarity of ALGOL to a natural language such as English. Just as English serves to write either

"See the cat. The cat is on the table."

or to discuss highly abstruse subjects, so ALGOL lets us express problems ranging from the example above to problems of great complexity. When we begin learning to write in ALGOL, though, we can just as well begin on the level of "See the cat."

# **SECTION 2 BASIC DEFINITIONS**

#### **SYMBOLS**

The symbol set which is used in this manual consists of:

the capital letters A through Z the digits 0 through 9 punctuation symbols, : ; ( ) [] operational symbols (to be listed as introduced)

The complete list of symbols used in BURROUGHS ALGOL 60 appears in APPENDIX A.

#### **NUMBERS**

A number in BURROUGHS ALGOL 60 is written as a string of from one to eleven decimal digits.<sup>2</sup>

ALGOL allows the use of two types of numbers, called type REAL and type INTEGER. Type REAL numbers are those which include a decimal point. Type INTEGER numbers are the whole numbers, that is, those which do not include a decimal point. Both types include positive numbers, negative numbers, and zero.

The numbers which result from calculations are of one or the other type, depending upon the type of the numbers which went into the calculation and upon the nature of the calculation itself. The rules which determine the type of these results appear in the discussion of arithmetic expressions.

#### **IDENTIFIERS**

Identifiers are used in ALGOL programs as names, for purposes of reference.

Identifiers consist of at least one letter, followed by any letters, digits, or combination of letters and digits. No spaces may appear as part of an identifier. Some examples of identifiers are:

| X X1     | SUMX.                             | $\mathbf{A}$  | T   |
|----------|-----------------------------------|---------------|-----|
| $Y$ $Y2$ | AVERAGEX ALT                      |               | T 1 |
| M M53    | T.C                               | ALTITUDE TIME |     |
|          | N N4AND5 LIFTCOEFF B3JFG29Z TIME1 |               |     |

<sup>2</sup> For problems requiring greater precision, the number size can be extended to 23 decimal digits.

Identifiers are commonly used to name the variables and constants which appear in mathematical formulas. Identifiers are also combined with numbers, punctuation, and operational symbols to form the statements, expressions, declarations, etc., of a complete ALGOL program.

#### **REPLACEMENT OPERATOR**

The replacement operator symbol is a left-pointing arrow  $(\leftarrow)$ . It indicates that the value of whatever stands to the right of the arrow is to replace the value of the variable to the left of the arrow. Thus the statement

 $X \leftarrow Y$ 

tells the computer to replace the value of X with the value of Y. The complete construction-the replacement operator with its left- and right-hand parts-is called an *assignment statement;* when executed by the computer it assigns the value as indicated above.

If a problem solution requires frequent reference to a constant (such as  $\pi$ ), the programer may wish to use an identifier (such as PI) in his calculations. To do so, he might write the assignment statement

 $PI \leftarrow 3.14159$ 

after which he may employ  $\pi$  in his program by simply using the identifier PI, which has been assigned the value 3.14159.

A common requirement in many problems is the setting of initial values. For example, if sums (used for tallies or totals) are calculated, it is necessary to set the sums to zero before the first pass through the calculation. The assignment statement

 $SUMX \leftarrow 0$ 

replaces the value of the variable identified by SUMX with zero. If several variables must be set to a common value, they may be strung together; for example, the assignment statement

#### $SUMX \leftarrow SUMY \leftarrow TALLYT \leftarrow K \leftarrow 0$

sets the values of the variables whose identifiers are SUMX, SUMY, TALLYT, and K to zero.

#### **ARITHMETIC OPERATORS AND EXPRESSIONS**

The BURROUGHS ALGOL system for the B 5000 uses the following arithmetic operators and symbols:

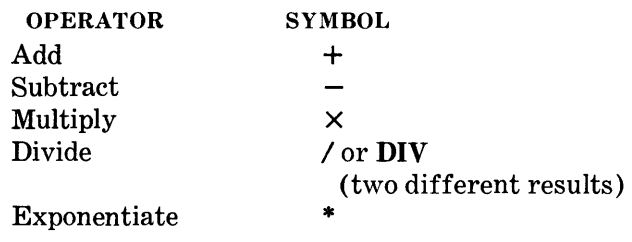

These operators are used with numbers or identifiers to form arithmetic expressions, such as:

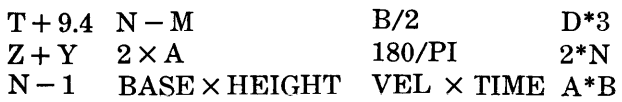

The sequence of performing a series of arithmetic operations is normally from left to right. However, this process is interrupted in accordance with the following priorities:

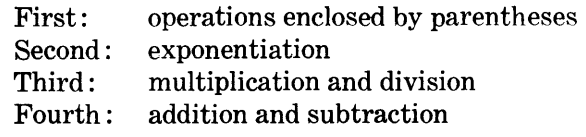

Since ALGOL 60 *defines* division by a term as multiplication by the inverse of the term (that is: A/B is the same as  $A \times B^{-1}$ , equal priorities are assigned to multiplication and division, with these operations taking place from left to right as they occur in the program.

The foregoing definition and rule give the single exception from the priorities commonly used in ordinary algebra. For instance, in ordinary algebra the expression  $A/B \times C$  is usually interpreted as  $A/(B \times C)$ ; but in ALGOL 60 it means  $(A/B) \times C$ . Parentheses must be used in ALGOL 60 to indicate denominators with more than one factor, and may be used as desired to indicate sequencing of operations.

Arithmetic expressions can constitute the righthand member of assignment statements. Thus we can write

 $DIST \leftarrow VEL \times TIME$  $AREA \leftarrow (BASE \times HEIGHT)/2$  $Y \leftarrow A^{*2} + B^{*2}$  $DELTA \leftarrow PREVT - PREST$ 

In each case, the number resulting from the evaluation of the expression on the right of the replacement operator is assigned as the value of the identifier on the left.

Remember that only identifiers may occupy the left-hand position in an assignment statement. It would be incorrect to write

 $C^*2 \leftarrow \text{SQRT}(A^*2 + B^*2)$ 

since C\*2 is an arithmetic expression. The programer could write instead

 $CSQUARE \leftarrow \text{SQRT}(A^*2 + B^*2)$ 

and the identifier CSQUARE may then be used to refer to

$$
\sqrt{A^2+B^2}.
$$

#### **TYPE OF ARITHMETIC EXPRESSION**

The type (REAL or INTEGER) of an arithmetic expression is automatically determined by the types of its components. Adding, subtracting, or multiplying two operands of type INTEGER gives a result of type INTEGER. The result will be of type REAL if either component is REAL or if both components are REAL.

As indicated in the list above, ALGOL provides two kinds of division. The operation indicated by the solidus (/), more commonly called the "slash" or "slant," gives a result of type REAL for any combination of INTEGER or REAL components, or both. This operation yields a conventional quotient which may have a fractional part, with the sign of the quotient plus or minus as in ordinary algebra.

The other division symbol, DIV, is used only where both operands are of type INTEGER; the result is always of type INTEGER. The sign of the result is plus or minus as in algebra. The result is always truncated (cut off) to be an INTEGER. No rounding is done in this cutting-off process; thus, if the normal quotient would be  $+$  12.83, it is cut off to  $+$  12; similarly,  $-$  12.83 is truncated to  $-$  12. (DIV is one of the reserved words. See APPENDIX D.)

For exponentiation, raising a number of type IN-TEGER to a positive power which is also of type INTEGER will give a result of type INTEGER. Any other defined result will be of type REAL.

Because a negative number raised to a fractional power may be undefined in mathematics, there are certain invalid combinations for exponentiation. To define all situations completely, a table of valid and invalid combinations is given in APPENDIX B.

It is especially important to realize that although the type (REAL or INTEGER) of an arithmetic expression is determined by the foregoing rules, the type of the result following insertion of the expression into a statement (after the replacement operator) can change.

Example:

 $Z \leftarrow (A + B)/C$ 

Because division with the slant sign is defined as always giving a result of type REAL, the expression  $(A + B)/C$  is of type **REAL**. If the type of Z were INTEGER, then *this result would be automatically converted* to type INTEGER, and appropriately truncated. Conversely, an expression of type INTEGER would be converted to type REAL in such a statement if the variable to the left of the replacement operator were of type REAL.

#### **EXAMPLES OF ARITHMETIC EXPRESSIONS**

In the following examples, the left column gives an ALGOL assignment statement which contains an arithmetic expression. The right column gives the algebraic interpretation of that statement. Extra parentheses have been used in some of the interpretations to indicate the complete meanings.

ADDITION

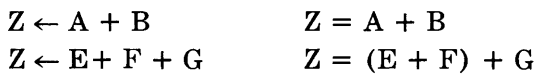

#### **SUBTRACTION**

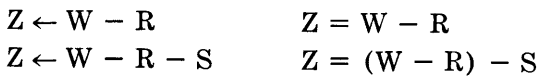

MULTIPLICATION

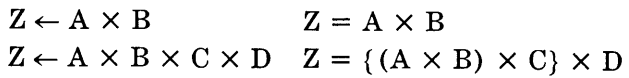

DIVISION

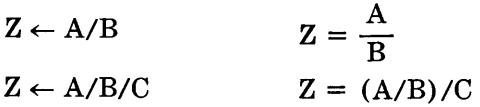

EXPONENTIATION

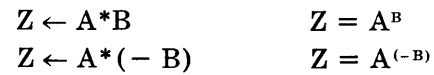

#### COMBINATIONS OF OPERATIONS

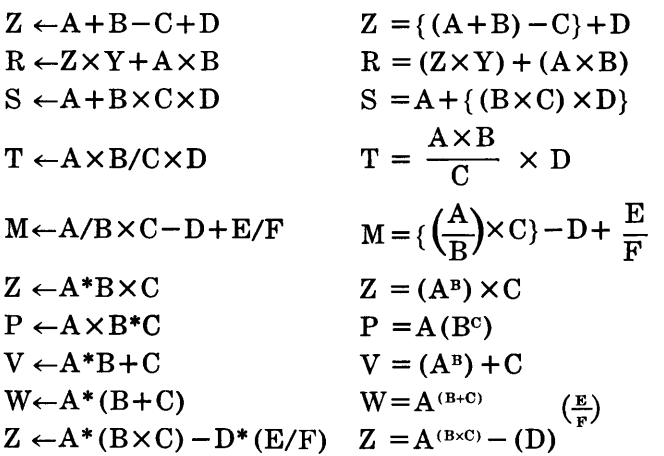

k)

֦

 $\langle \cdot \rangle$ 

 $\hat{\mathcal{L}}$ 

# **SECTION** 3 **BOOLEAN EXPRESSIONS**

Boolean expressions are rules for computing the logical values TRUE and FALSE. If the condition stated is satisfied, the result is TRUE, otherwise the result is FALSE. Just as the value of an arithmetic expression is of type REAL or INTEGER, the value of a Boolean expression is of type BOOLEAN.

Boolean expressions employ two kinds of operators: relational and logical.

The relational operators are:

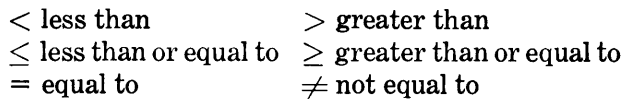

Relational operators specify a comparison between two terms which may have any arithmetic value.

Examples:

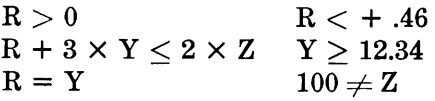

In each example, the entire expression has either the value TRUE or the value FALSE, depending on whether or not the specified relation holds.

The logical operators used in ALGOL 60 for the B 5000 are:

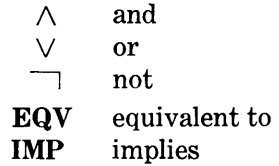

Evaluating a Boolean expression containing a logical operator involves application of the rule stated for that operator to the operands, which are restricted to the values TRUE and FALSE. (EQV and IMP are, of course, reserved words.)

Logical operands must be:

- (a) the result of a relational operation, or
- (b) the result of a logical operation, or

(c) a declared BOOLEAN variable. (Declarations of type are described in SECTION 6.)

The logical operators have the following meanings. (Where the conditions stated are *not* met, the result is FALSE.)

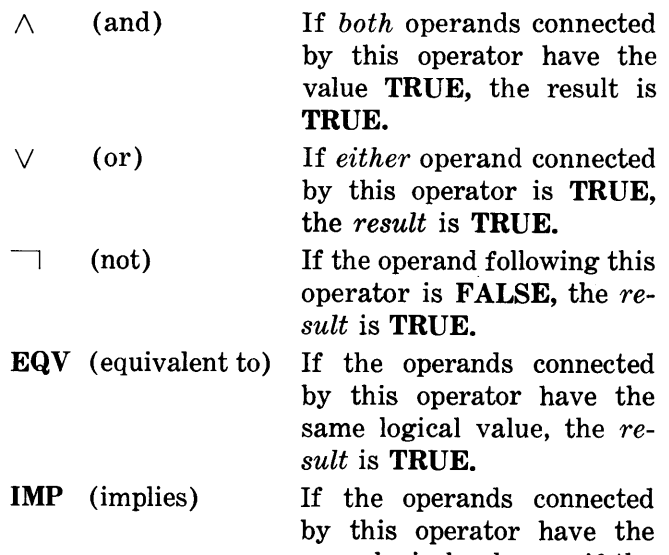

same logical value, or if the first (left-hand) operand is FALSE, then the *result* is TRUE.

A tabular form of the above definitions follows.

Let A and B be logical operands, then:

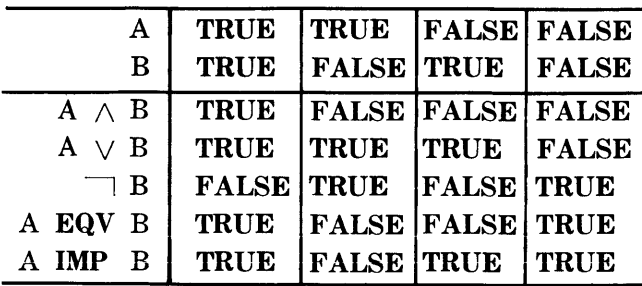

Examples using the logical operators are given

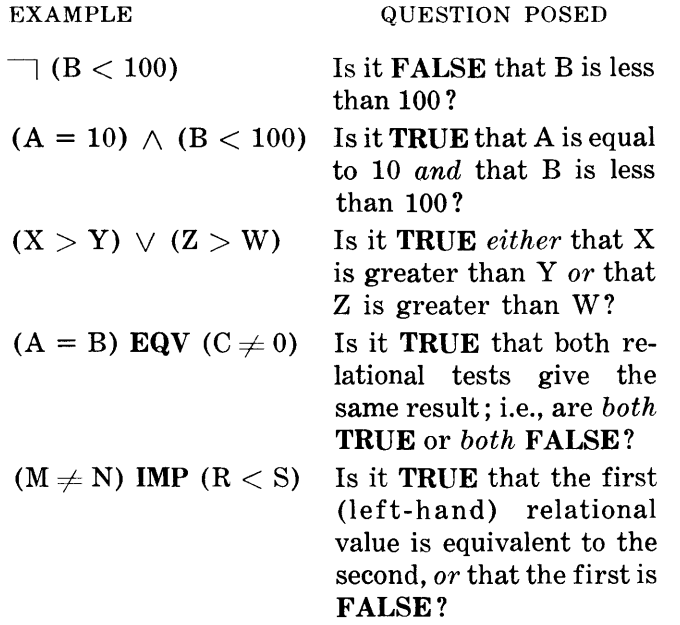

The interpretations of the examples are stated in the form of questions because that is the way the programer is likely to use these expressions in his programs. (See Control Statements, SECTION 5.)

In the following examples, A, B, C, and D represent logical values or complete logical operations (such as the results of the preceding examples).

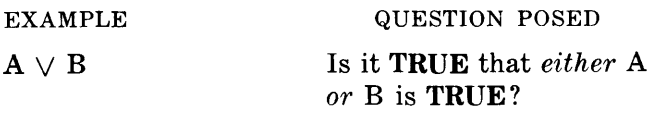

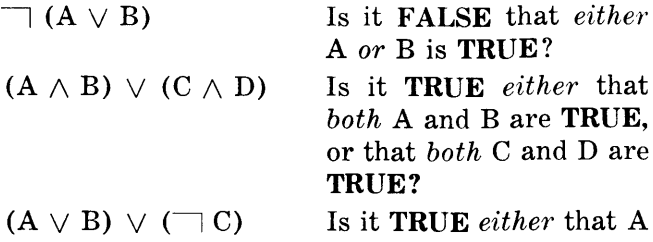

Is it TRUE *either* that A or B is TRUE, *or* that C is FALSE?

There are standard rules for the priority of performing relational and logical operations. While the general rule for performing these operations is to proceed from left to right, this rule is subordinated to the following priority list.

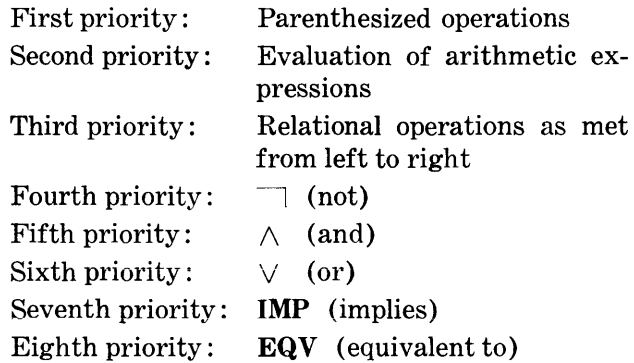

This priority list indicates that in many cases parentheses may be omitted. However, to avoid errors in interpretation and for easier reading, it is recommended that parentheses be used in compound expressions.

# **SECTION 4 STANDARD FUNCTIONS**

A function designator defines a single value which is the result of a specific set of operations on given parameters. Certain frequently used functions have been designated standard functions and incorporated in ALGOL so that the programer need not write the detailed steps to compute these values.

The arguments upon which these standard functions are to operate *must be enclosed with parentheses.* A list of the standard function designators, all of which are reserved words, follows :

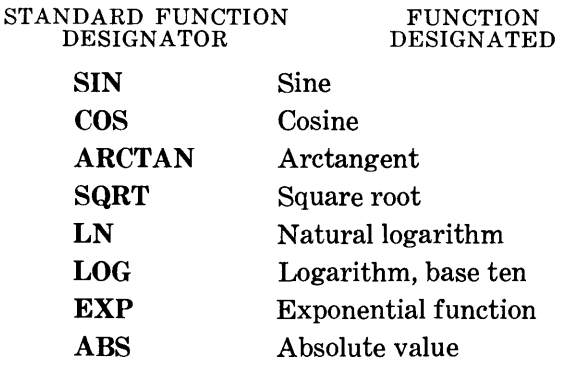

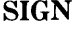

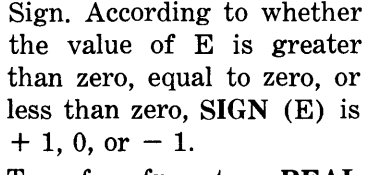

ENTIER

Transfers from type REAL to type INTEGER by assigning the largest integer not greater than the value.

Examples:

(1)  $R \leftarrow (-B + SQRT (B^*2 - 4 \times A \times C)$   $)/(2 \times A)$ (2) TANY  $\leftarrow$  SIN (Y)/COS (Y) (3)  $R \leftarrow$  ENTIER (Z)

In example (2), SIN and COS are standard function designators, but TANY is an identifier; the angle Y must be expressed in radians, and TANY will, of course, be a type REAL number such as 2.3456789. In example  $(3)$ , the value of R is replaced by the largest integer which is not greater than the value of the type REAL number  $Z$ ; the sign of R will be the same as the sign of Z.

 $\mathcal{L}_{\text{max}}$  and  $\mathcal{L}_{\text{max}}$  $\mathcal{A}^{\mathcal{A}}$ 

a,

ę.

# **SECTION 5 OPERATIONAL STATEMENTS**

Statements are the sentences of this algebraic language; as in ordinary written English, the order in which they appear is very important. Statements are separated by semicolons. A group of statements may be combined to form a compound statement by preceding the first statement of the group with the word BEGIN and following the last statement with the word END. It is sometimes necessary to identify a particular statement so that it may be referenced in other statements. To do this, a statement is given a label, which is an identifier followed by a colon. Operational statements fall into one of two general categories: assignment statements and control statements.

#### **ASSIGNMENT STATEMENTS: SUMMARY**

Assignment statements have been mentioned in preceding sections. Here these references are summarized for easier comparison with control statements.

Assignment statements contain the replacement operator  $\leftarrow$  denoting the substitution of

a number, or the value of an identifier, or the value of an expression

on the right for the identifier on the left.

Examples:

 $SUMB \leftarrow 0$ ; [Zero replaces SUMB.]

 $M \leftarrow N$ ; [The value of N replaces the value of M.]

 $A \leftarrow B/C - V - Q \times S;$ [The quantity  $\frac{B}{C} - V - QS$  replaces A.]

HYPTNS:  $C \leftarrow \text{SQRT} (A^*2 + B^*2)$ ; [HYPTNS is a statement label. The quantity  $\sqrt{A^2 + B^2}$  replaces C.

ROOT:  $Y \leftarrow (-B + SQRT)$  $(B^*2 - 4 \times A \times C)$ )/(2  $\times$  A); [ROOT is the statement label. The quantity  $-B + \sqrt{B^2 - 4AC}$  $\frac{1}{2A}$  replaces Y.]

#### **CONTROL STATEMENTS**

In the normal sequence of operations, the successive statements are executed as they are encountered. It is sometimes desirable to interrupt this normal sequence, as when one or more statements are to be repeated several times, or are to be executed only under specific conditions. The interruption of the normal sequence is called *transfer of control* since, once the transfer has taken place, successive statement sequencing continues from the new point of reference.

Transfer of control in ALGOL is accomplished through use of the control statement, which may be *unconditional, conditional,* or *iterative.* 

#### **Unconditional Control Statements**

Unconditional transfer of control statements are formed by following the words GO TO with a label which specifies the point in the program where control is to be resumed; some examples are shown below. More general GO TO statements are possible, but are not considered in this section.

GO TO BILL; GO TO COEFLIFT; GO TO SECONDSTOP; GO TO START; GO TO M3L75;

#### **Conditional Control Statements**

Conditional control statements cause other statements to be executed or skipped depending on the current values of specified Boolean expressions. Conditional control statements provide the ability to make decisions necessary for the completely automatic solution of a problem.

The conditional control statement may have either of the following formats:

IF Boolean expression THEN statement; next statement IF Boolean expression THEN statement

ELSE statement; next statement

NOTE: The statement following THEN may not begin with the word IF.

In either case, when the relational or logical expression following IF (the IF clause) is TRUE, the statement following THEN is executed and control is transferred to the beginning of the next statement, unless the THEN statement contains a change of control operation (as shown in examples 2 and 4 which follow). When the IF clause is FALSE, the THEN statement is skipped. In the first case above  $(IF ... THEN)$ , control is transferred to the beginning of the next statement. In the second case above (IF ... THEN ... ELSE), control is transferred to the statement following ELSE; after that statement has been executed, control is transferred to the beginning of the next statement.

Examples:

- (1) IF  $P < 0$  THEN  $P \leftarrow .5$ ;  $Y \leftarrow 2 \times P + 3$ ; ...
- (2) IF  $Y < .0001$  THEN GO TO OUT;  $N \leftarrow N/2$ ; ...
- (3) IF  $A = B$  THEN  $C \leftarrow 1$  ELSE  $C \leftarrow 1 A/B$ ;  $D \leftarrow C \times M$ : ...
- (4) IF  $(Y > 0) \wedge (Y < .0001)$  THEN GO TO OUT ELSE GO TO CONT;

The conditional control statement may contain more than one IF clause. In this case, the IF clauses are evaluated one after the other in sequence from left to right until one yielding the value TRUE is found. Only with a TRUE condition is the associated THEN clause executed, after which control is transferred to the beginning of the next statement.

Example:

$$
\begin{array}{ll}\n\text{KEN: IF A = B THEN C \leftarrow 1 \\
\text{ELSE IF A} < \text{B THEN} \\
\text{C} \leftarrow 1 - \text{A/B ELSE GO TO REVERSE};\n\end{array}
$$

#### Iterative Control Statements

The purpose of the FOR statement in ALGOL 60 is to facilitate writing an iterative operation. An operation is said to be iterative when the same, statement is to be executed repeatedly a specified number of times or is to be executed for each one of a designated set of values assigned to a variable. The FOR statement contains a FOR clause and a DO statement. The FOR clause gives the conditions under which the DO statement is to be executed repeatedly zero or more times. (The DO statement would be executed zero times-i.e., would not be executed—if the conditions of the **FOR** clause were not satisfied.) The FOR statement has the following format:

FOR (variable)  $\leftarrow$  (FOR list) DO (statement)

The FOR list is composed of one or more elements separated by commas, and gives a rule for obtaining the values which are consecutively assigned to the variable. This sequence of values is obtained from the FOR list elements by taking these one by one in the order in which they are written, left to right. There are three kinds of FOR list elements: arithmetic expression element, STEP-UNTIL element, and WHILE element. In defining these, only one-element FOR lists will be considered.

#### ARITHMETIC EXPRESSION ELEMENT

An arithmetic expression alone may be a FOR list element and as such indicates that the variable will take on the value of the expression prior to the execution of the DO statement.

FOR variable  $\leftarrow \frac{\text{arithmetic}}{\text{expression}}$  DO statement;  $\frac{\text{next}}{\text{statement}}$ 

When the DO statement has been executed, control is transferred to the beginning of the next statement.

FOR  $J \leftarrow 3$  DO  $Z \leftarrow 2 \times J + J^*3$ ; next statement

FOR  $S \leftarrow C + DDO BEGIN M \leftarrow S^*2$ ;  $N \leftarrow M + 5$ ;  $V \leftarrow R/S + L + M \times N$  END; next statement

#### STEP-UNTIL ELEMENT

The effect of evaluating the FOR list element STEP-UNTIL is similar to the result obtained from counting when given a starting point, a limit, and the increment by which to count. (For example : Count by 2's from 10 through 90.) This element has the form:

starting arting STEP increment UNTIL limit<br>point

The starting point, increment, and limit are arithmetic expressions. The statement following the word DO in the example shown below is executed once for each value computed by stepping from the starting point through the limit.

FOR variable  $\leftarrow$  starting STEP increment UNTIL limit DO statement; next statement;

In the above form, the following sequence takes place:

- (1) The variable is replaced with the value of the starting point.
- (2) The variable is compared with the limit. If the variable has *passed* the limit, control is transferred to the beginning of the next statement. If the variable has not passed the limit, the statement following DO is executed, then the variable is altered by the amount of the increment, and the sequence continues at (2) above.

Note that since the increment may be either positive or negative the limit may be approached from either direction.

Example:

 $FOR A \leftarrow 1$  STEP 1 UNTIL 10 DO statement; next statement

In this example, the DO statement will be executed ten times, after which control will be transferred to the beginning of the next statement.

FOR  $Z \leftarrow 3 \times Y + 2$  STEP  $2 \times B$  UNTIL  $B^*2 + 1$  DO statement; next statement

In this example, the DO statement will be executed repeatedly until the value Z, which is increased by 2B after each execution, exceeds the value  $B^2 + 1$ . At that time, control is transferred to the beginning of the next statement. Unlike the previous example, in which the DO statement is always executed exactly ten times, the number of times the DO statement in this example is executed is not fixed since it is dependent on the current values of Band Y.

Example:

 $APPROX \leftarrow 0$ ; FOR  $M \leftarrow Z1$  STEP 0.005 UNTIL Z2 DO APPROX  $\leftarrow$  APPROX +  $0.005 \times (C \times M^*2 + D \times M + E).$ 

#### WHILE ELEMENT

The FOR list element WHILE implies duration and may be thought of as representing "as long as." This element has the form:

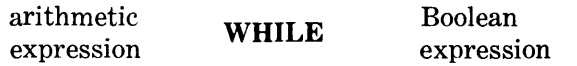

A FOR statement containing the WHILE element has the following form:

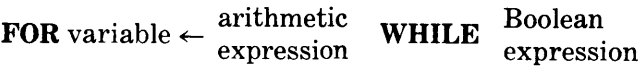

DO statement; next statement

The statement following DO will be executed repeatedly as long as the Boolean expression following WHILE is true.

The following events take place:

- (1) The variable is replaced with the value of the arithmetic expression.
- (2) The Boolean expression is evaluated. If the result is not TRUE, control is transferred to the beginning of the next statement. If the result is TRUE, execute the DO statement, then continue from (1).

Example:

FOR  $Q \leftarrow 2 \times V$  WHILE  $V < 10$ DO statement; next statement

In this example the value computed from the expression  $2 \times V$  replaces Q and the DO statement is executed as long as the value of V is less than 10. Note that an exit—i.e., change of control to another statement-from this FOR statement is dependent upon either a change in the value of V as a result of the DO statement (see the third example at the end of SECTION 6) or the presence of a change-of-control operation within the DO statement.

Example:

FOR  $Q \leftarrow 2 \times V$  WHILE  $V < 10$ DO BEGIN  $M \leftarrow (Q + 5 \times R) \times Q$ ; GO TO APRIL END; next statement

NOTE: In this example, Q is first set equal to 2V. Then, if V is less than 10, the statement following BEGIN is executed, and control is then transferred to APRIL. If V becomes equal to or greater than 10, control skips to the next statement instead of being transferred to APRIL.

This series of statements is completely equivalent to:

 $\text{FOR} \, \text{Q} \leftarrow 2 \times \text{V}$  DO IF  $\text{V} < 10$ THEN BEGIN  $M \leftarrow (Q + 5 \times R) \times Q$ ; GO TO APRIL END; next statement

#### THE FOR LIST

As stated previously, the FOR list may contain several elements separated by commas. The elements within a single FOR list may be all of the same kind or of different kinds. They are completely evaluated, individually, as they are met from left to right, and the statement following DO is executed repeatedly until the FOR list is exhausted or until control is transferred to another point in the program as a result of the execution of the DO statement. (See the last example in SECTION 6.)

Example:

 $\text{FOR } L \leftarrow 1, 3, 7, 11 \text{ DO statement};$ next statement

To exit from any FOR statement, either of two methods is used, depending on the operation involved. When the final (rightmost) FOR list element has been completely evaluated, control is transferred automatically to the beginning of the next statement in sequence. The alternate method is an exit resulting from the execution of a GO TO control statement from within the DO statement. (In this case, the DO statement is probably a compound statement.) If the exit is caused by a GO TO statement, the variable retains the value which it had immediately before the exit took place. Otherwise the value of the variable after exit is considered to be "unknown," according to the rules of ALGOL 60, and should not be used.

# **SECTION 6 DECLARATIONS AND BLOCKS**

The main body of an ALGOL program is an ordered list of statements which, when executed, produces the specified solution. As was stated at the beginning of SECTION 5, successive statements may be combined to form a compound statement by preceding the first statement with the word BEGIN and following the last statement with the word END. The statements between BEGIN and END are treated as a whole rather than as separate units.

Statements are composed of identifiers, operators, numbers, punctuation marks, and reserved words (e.g., IF, GO TO) combined according to the rules of ALGOL. With the exception of identifiers, the individual items represented by each of these terms have specific meanings. Identifiers, because they are arbitrarily selected for and used in one program, have meaning only within that program. Therefore, all identifiers used in a program, except those employed as labels or as the formal parameters of a procedure declaration (see SECTION 7), must be introduced prior to their use; this is done with a declaration which defines certain properties of the identifiers.

#### **TYPE DECLARATIONS**

The type declaration defines the type of the variable named by an identifier. The type may be REAL, INTEGER, or BOOLEAN. The type declaration specifies that *all values which the identifier takes on* must be of the designated type.

The type declaration has the following form:

type identifier, identifier, ... , identifier;

Examples:

REAL M, Y, Z; INTEGER C: BOOLEAN A, B;

#### **BLOCKS**

A logical segment of a program is a section of cod-

ing which is considered by the programer to be a complete and primarily independent unit. Its independence derives from the fact that a section's elements may have meaning only within that particular section. An entire program is a logical segment and it may contain subprograms which are also logical segments. In ALGOL the logical segment is called a block. A block is defined as a program section which is preceded by the word BEGIN, includes at least one declaration and one statement, and is followed by the word END. A block has the following form:

BEGIN declaration; statement; ... ; statement END

*A declaration is valid only for the block in which it appears, and has effect throughout that block.* All declarations for a block must immediately follow the word BEGIN, and any entry to that block must be made at the word BEGIN.

Exit from the block, as a result of encountering the word END or a transfer-of-control statement (GO TO), cancels the declarations made within the block. The identifiers declared in the block, then, have no significance outside the block and may be used for other purposes. If an identifier is further declared with the word **OWN**, upon re-entry to the block it will assume the value it had at the last exit. Except for the values of these OWN-declared identifiers upon re-entry to a block, the value of each variable declared within a block is unknown until the variable has appeared to the left of the replacement operator in an assignment statement.

Blocks may be labeled by preceding the word BEGIN with an identifier followed by a colon.

Blocks written within blocks are allowed as long as all the preceding rules are strictly followed. For example:

Label: BEGIN declaration : statement : statement; ... BEGIN declaration; statement END; statement END

In this example, the *inner* BEGIN-END pair establishes a block within a larger block.

### **SWITCH DECLARATIONS**

A SWITCH declaration names a group of alternative points in a program to which control may be transferred as the result of a single GO TO statement. The selection of the actual point to which control is transferred depends on conditions existing at the time of the transfer. The declaration contains a list of the labels of the statements to which control may be transferred, a replacement operator, and a separate label by which the SWITCH declaration may be referenced. The SWITCH declaration has the following form :

SWITCH name  $\leftarrow$  Label1, Label2, ..., Labeln;

Example:

 $SWITCH BENNY \leftarrow ERRORLOOP,$ GOODRESULT,ALLTHRU;

In order to transfer control to one of these three points by means of the switch, the program must encounter a change-of-control statement such as:

GO TO BENNY  $[Y - 2]$ ; next statement

The expression in brackets is evaluated. If the value is 1, control is transferred to ERRORLOOP; if the value is 2, control is transferred to GOODRESULT; and if 3, to ALLTHRU.

If the value of the expression is not a whole number, it will be rounded and then truncated to a whole number for purposes of selecting the transfer. If the value is either zero or outside the range of the number of labels given in the list, no transfer of control results and the program continues with the statement following the GO TO statement (indicated above by "next statement").

### **ARRAY DECLARATIONS**

An array is a group or set of items arranged in such a manner that each item may be identified by its position within the group. A familiar array is a standard classroom seating plan with desks arranged in uniform rows and columns. Each desk in

the room may be uniquely named in terms of its row and column. Thus, classroom A, row 5, column 3 would locate one particular desk in the designated room. Also, just as different students could occupy one particular desk from time to time, different values can be assigned to one position in an array.

In ALGOL an array declaration is used to define a fixed arrangement of items; it names the array, specifies its dimensions, and states the range within each dimension. The form of the array declaration follows.

ARRAY name [dimension1, dimension<sub>2</sub>, ..., dimension<sub>n</sub>]

Each dimension has the form :

lower limit: upper limit

Classroom A, with five rows and six columns, would be defined in ALGOL as follows :

ARRAY A [1 :5, 1 :6]

### **VARIABLES WITH SUBSCRIPTS**

To name a single item within an array, the programer uses the identifier of the array, followed by the appropriate list of subscripts. The subscripts in a list are separated by commas, and the entire list is enclosed in brackets. Thus, to refer to the value of the variable in the fifth row and third column of array A, the programer would write:

A [5, 3]

The subscript list may contain arithmetic expressions, variables, and variables with subscripts. Some examples are:

V [J, K] RATE  $[2 + X]$ V [J, K [3, NJ]

### **TYPES OF ARRAYS**

In mathematical problems the items in an array normally are numerical values. Therefore, in ALGOL it is necessary to precede the ARRAY declaration with a type declaration-REAL, INTE-GER, or BOOLEAN. If the type declaration is absent, type REAL is understood.

More than one array may be defined within one ARRAY declaration, and, if several have the same number of dimensions and the same ranges within each dimension, these need only be given once.

Every array defined within a single declaration must be of the same type. Example:

> REAL ARRAY M, N, Q [1:10,3 :7], S [1:5,1:30,2 :19], T [1 :4]

Five arrays of type REAL are defined by the above ARRAY declaration. Three of the arrays---M, N, and Q-have the same dimensions and ranges. The terms of the array dimension (lower limit: upper limit) may be arithmetic expressions involving identifiers if those identifiers have been declared and given a value in a block that contains the block in which the ARRAY declaration appears.

#### INTEGER ARRAY MAC  $[1:P + 2, K:L]$

The identifiers P, K, and L must have values at the time the ARRAY declaration is encountered, since otherwise the declaration is meaningless.

The subscripts used with the ARRAY name, to indicate a single item within the set, follow the ALGOL conventions for subscripts and may be defined within the block in which they appear. Examples:

MAC [2,R]

COM3 [I,J]

FOR  $Q \leftarrow 2 \times V$  WHILE  $V < 10$  DO BEGIN  $M[V] \leftarrow (Q + 5 \times R) \times Q;$  $V \leftarrow V + 1$  END; next statement

FOR  $M \leftarrow 1$  STEP 3 UNTIL 19, 20, 3  $\times$  N  $\times$  A WHILE  $A > 1$  DO BEGIN  $F[M] \leftarrow Z[M] + 5 \times G$ ;  $A \leftarrow A - 5$ ;

 $R \leftarrow A \times F$  [M] END; next statement

# **SECTION 7 PROCEDURES**

## **GENERAL NATURE OF PROCEDURES**

A procedure is a section of coding which is to be executed at several points throughout the same program, or used without alteration in more than one program. It is because of this multiple usage that a section of coding is made into a procedure; as such, it can be incorporated into any program exactly as it was first written. Also, for multiple use in one program, it need be written only once, with each execution being called for by a simple notation. It is characteristic of a procedure that the operations to be executed are fixed, while the values of the variables, or the variables themselves, may be different when each point is reached from which the procedure is entered.

The section of coding to be used as a procedure is written once in a procedure declaration which has the format shown below. The parts of the procedure declaration must appear in the order indicated here.

NOTE: Words and symbols enclosed by parentheses *in the examples* of this section represent quantities within actual parentheses, and are not merely remarks to the reader.

PROCEDURE name (list of formal param-PROCEDURE eters);

VALUE list of formal parameters to be replaced by the values of the actual parameters;

Specifications giving information about the formal parameters;

BEGIN declarations for identifiers which have meaning only within this procedure;

**FROCEDURE** 

statement; ...; last statement END

The procedure heading begins with the reserved word PROCEDURE which indicates that what follows is a procedure declaration. Each procedure is given an identifier (name) by which it may be referenced. Formal parameters are names (identifiers) given to the variables of the procedure which obtain actual values when the procedure is used in a program. They represent quantities obtained from the main program which may be used in calculations of the procedure or which may be assigned new values through the execution of the procedure. These names are chosen when the procedure is first written and have no connection with a particular program. They take on actual meaning only when the procedure is called upon for execution by a program.

When a program makes use of a procedure (i.e., calls for its execution) the formal parameters are replaced by actual values or names actually being used in the main program.

The VALUE part is used if one or more formal parameters are to be replaced by an actual value before a procedure is executed. Since formal parameters which are to be replaced by different names are not contained in the VALUE list, a procedure declaration need not have a VALUE part.

Specifications for formal parameters are optional and their inclusion is suggested as an aid to persons using the procedure.

The procedure body may be a compound statement, a block, or even a single statement. All the rules pertaining to those segments of an ALGOL program apply. The following example will help clarify the concept of a procedure.

Assume that a procedure is required which will calculate the factorial of any whole number. The problem to be solved is: For any whole number N, compute  $N! = 1 \times 2 \times 3 \times ... \times N$ . For example, if  $N = 6$ , the problem becomes  $6! = 1 \times 2 \times 3 \times$  $4 \times 5 \times 6$ .

The following procedure accomplishes this:

```
PROCEDURE FACTORIAL (N, F):
VALUE N; INTEGER N; 
BEGIN INTEGER I: F \leftarrow 1:
FOR I \leftarrow 2 STEP 1 UNTIL N DO
F \leftarrow I \times F END
```
The effect of this procedure is that F is replaced by  $N!$ ; it can be seen then that when this procedure is actually used, N represents some number which has been previously determined by some other portion of the program. The factorial of N is to be calculated in the procedure; therefore, N is listed after VALUE. On the other hand, F represents a variable which is, as a result of the procedure, to be assigned a new value ; therefore, F is not listed after VALUE. It can be seen that the procedure body is a block, hence the variable I has meaning only within the procedure.

At this point it is well to remember that a PRO-CEDURE declaration is merely another declaration like type or ARRAY and, when incorporated in a program, appears in the head of a block.

When a program requires the fixed set of steps outlined in some PROCEDURE declaration, a procedure statement is written which supplies the values of the variable in the procedure, or assigns new variables to replace those named in the PROCEDURE declaration, and causes the procedure to be executed.

A procedure statement has the following format:

Procedure identifier (list of actual parameters)

The procedure identifier is the name assigned to the procedure in the PROCEDURE declaration. The list of actual parameters must contain all the identifiers, expressions, and constants which are to be substituted for the corresponding items in the list of formal parameters found in the PROCEDURE declaration. *The number of actual parameters must thus agree 1uith the number of formal parameters.* 

A procedure statement which would call for the execution of the above example (PROCEDURE FACTORIAL) is:

FACTORIAL (BOB, JOE)

When a procedure is called upon for execution, three operations take place, in effect:

( 1) All formal parameters of the procedure which are listed after VALUE are replaced by the values of the corresponding actual parameters when the procedure statement is encountered in the program.

- (2) The other formal parameters are replaced by the names of the corresponding actual parameters.
- (3) The procedure body is then inserted into the program, taking the place of the procedure statement.

The example discussed above will be used to illustrate the process.

Given: A program which includes the PRO-CEDURE declaration FACTORIAL and the associated procedure statement, as well as other declarations and statements.

BEGIN DECLARATION; DECLARATION; PROCEDURE FACTORIAL (F, N); VALUE N; INTEGER N; BEGIN INTEGER I:  $F \leftarrow 1$ : FOR  $I \leftarrow 2$  STEP 1 UNTIL  $N DO F \leftarrow I \times F END;$ DECLARATION; STATEMENT; STATEMENT; . . . STATEMENT; FACTORIAL (BOB, JOE); STATEMENT; STATEMENT

#### END

Assume:  $JOE = 5$  when the procedure statement is encountered.

Operations preparatory to execution: The first operation inserts the value of JOE, 5, in place of N in the procedure body. The latter then looks like this, in effect:

> BEGIN INTEGER  $I: F \leftarrow 1$ : FOR  $I \leftarrow 2$  STEP 1 UNTIL 5 DO  $F \leftarrow I \times F$  END

The next operation inserts the identifier BOB in place of F throughout the procedure body:

BEGIN INTEGER I; BOB  $\leftarrow$  1: FOR  $I \leftarrow 2$  STEP 1 UNTIL 5 DO  $BOB \leftarrow I \times BOB$  END

Finally the altered procedure body replaces the procedure statement and is executed as if the following were the program :

BEGIN DECLARATION; DECLARATION; PROCEDURE FACTORIAL (F, N): VALUE N; INTEGER N; BEGIN INTEGER I;  $F \leftarrow 1$ ; FOR  $I \leftarrow 2$  STEP 1 UNTIL N  $DOF \leftarrow I \times FEND$ : DECLARATION; STATEMENT;

 $\ddots$ 

STATEMENT; BEGIN INTEGER I; BOB  $\leftarrow$  1; FOR  $I \leftarrow 2$  STEP 1 UNTIL 5  $DO BOB \leftarrow I \times BOB END$ ; STATEMENT;  $\ddotsc$ 

**STATEMENT** 

#### END

Another example of a PROCEDURE declaration and possible procedure statements making use of it is given below.

PROCEDURE declaration example:

PROCEDURE FALLINGBODY (T. V. S): VALUE T; REAL T, V, S; BEGIN REAL  $G: G \leftarrow 32.172$ ;  $S \leftarrow G \times T^*2/2$ :  $V \leftarrow G \times T$  END

The name of this procedure is FALLINGBODY. The variables T, V, and S are the formal parameters which correspond to identifiers appearing outside the procedure. The procedure body is a block. The variable G is declared within the body of the PRO-CEDURE declaration and therefore *has meaning only within the procedure.* 

Procedure statement examples:

(1) FALLINGBODY (FINALTIME, SPEED, DISTANCE) (2) FALLING BODY ( 5.88, VEL2, DJST2)

Either of these two example procedure statements could be used to call out the procedure named FALLINGBODY. The first example causes the value of the variable FINALTIME to be used in place of T, and the results to be SPEED and DIS-TANCE instead of the variables (formal parameters) V and S. The second example causes the numerical value 5.88 to be used for  $T$ ; in this case the actual parameter is the number itself since it is not an identifier. The results are to be VEL2 and DIST2 in place of the parameters V and S.

#### **PROCEDURES AS FUNCTIONS**

In SECTION 4 function designators were discussed, and a list was given of those which are considered standard in ALGOL It is possible for the ALGOL programer to create more functions. Two additional things are required of a PROCEDURE declaration in order for it to define the value of a function designator:

- (1) An assignment statement must appear, in the procedure body, which has the procedure identifier to the left of the replacement operator.
- (2) Since the PROCEDURE declaration is defining a single value, its type must be declared by preceding the word PROCEDURE by one of the three reserved words (REAL, INTE-GER, or BOOLEAN) which indicate type.

Earlier in this section an example of a PROCEDURE declaration was shown which used the identifier FACTORIAL. It was constructed in the normal way. The following shows how this same PROCE-DURE declaration might look if it were made into a function which (provided it has first been declared) can be used just as the standard functions can be used.

INTEGER PROCEDURE FACTORIAL (N); VALUE N; INTEGER N; BEGIN INTEGER I,  $F$ ;  $F \leftarrow 1$ ;  $FOR I \leftarrow 2$  STEP 1 UNTIL N DO  $F \leftarrow I \times F$ ; FACTORIAL  $\leftarrow$  F END

In order to make use of this procedure in a program, a notation called "function designator" is used. The function designator and the procedure statement have the same format:

Procedure identifier (list of actual parameters) They differ in use only. The procedure statement stands alone, whereas the function designator is used as part of either an arithmetic or a logical expression. For instance, the following statements include function designators which refer to the above procedure.

Assignment statement:

 $BOB \leftarrow FACTORIAL (JOE)$ 

Conditional statement:

 $\bar{\gamma}$ 

IF P >FACTORIAL (Q) **THEN GO TO** TOWN; next statement

# **SECTION 8 SAMPLE PROBLEMS**

For computer solution of a problem, it is necessary to have data (parameters of the problem) entered into the computer by some data input process, and to have results given back by means of a data output process. Because the formal ALGOL 60 language does not deal with input or output, no formal input or output symbolism will be given here. Sentences in the example programs which follow indicate which items are to be read into the computer or written out by the computer, to illustrate the sequence of such processes in a complete computer program.

The formal definitions for data input and data output may be found in the manual describing the extensions to ALGOL which form a part of the programing language for the B 5000.

#### EXAMPLE 1

Given:

A curved line described by the equation :

(1) 
$$
Y = X^5 - \frac{X^3}{4} - 4X^2 + 21X - 5.238
$$

The equation for the slope  $(Y')$  of the same curve:

$$
(2) \ \ Y' = 5X^4 - \frac{3}{4}X^2 - 8X + 21
$$

Find:

(a) The height of the curve above the X axis (value of Y) from equation (1) for values of X equal to 0,  $\frac{1}{2}$ , 1,  $1\frac{1}{2}$ ,  $2, 21/2, \ldots, 111/2, 12.$ 

(b) The values of Y' for those same values of X.

#### **ALGOL PROGRAM EXPLANATORY REMARKS**  BEGIN REAL X, Y, YPRIME; FOR  $X \leftarrow 0$  STEP 1/2 UNTIL 12 The entire program is a block, made up of a type declaration and a FOR statement. The FOR statement includes an output statement. This type declaration indicates that the variables X, Y, and YPRIME may be assigned any value within the set of real numbers. The rest of the program (except for the final END) is a FOR statement. This is the STEP-UNTIL element with: 0 as the starting point, 1/2 as the increment, and 12 as the limit.

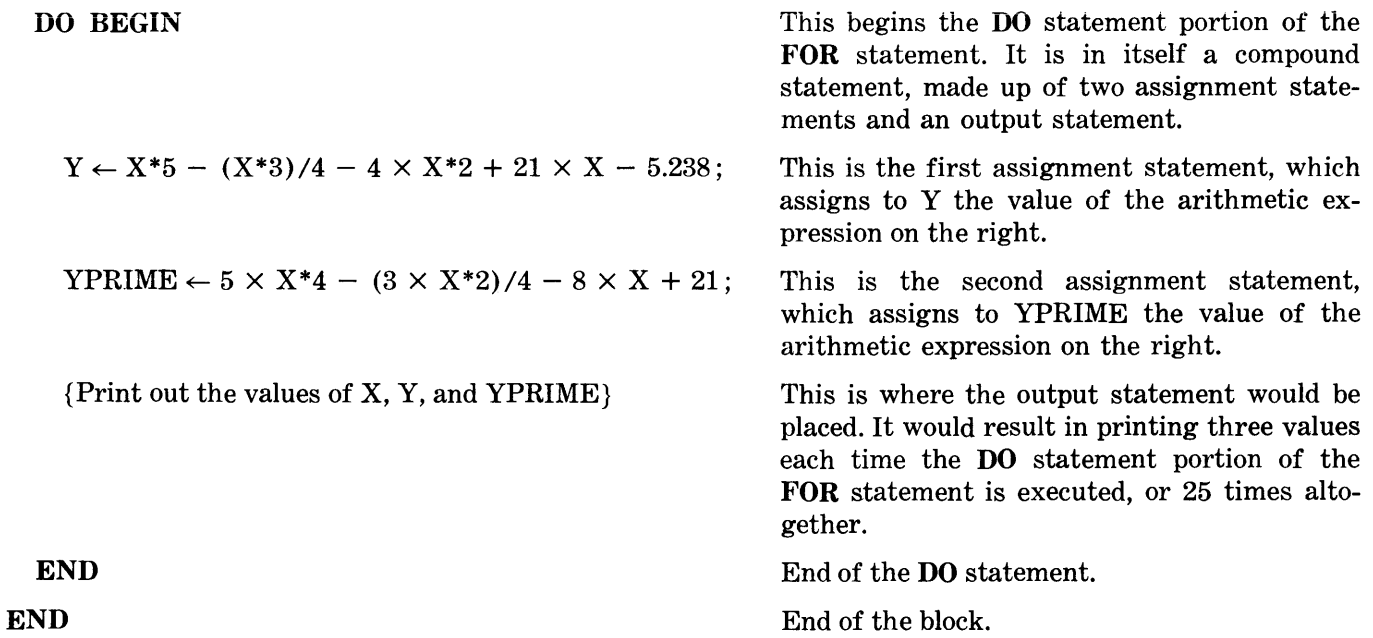

#### EXAMPLE 2

- Given: (a) The series of numbers  $17, 24, 31, 38, 45, 52, \ldots$ , where each successive term is found by adding 7 to the previous term, and where 17 is defined as the first term;
	- (b) Equations

(1) 
$$
L = A + (N - 1)D
$$
,

(2) 
$$
S = \frac{N}{2} (A + L)
$$

The following are the symbols and meanings:

- A is the first term of such an arithmetic series.
- D is the difference between two successive terms.
- N is the number of terms in the series up to the point in question.
- L is the Nth term of the series.<br>S is the sum of the first N term
- is the sum of the first N terms of the series.
- Find: the value of the 50th term of the series by equation (1), and the sum of the first 50 terms by equation (2). Similarly, find the values of the 75th, lOOth, 125th, 150th, etc., to the 300th term, and the sums of the terms to each of these points.

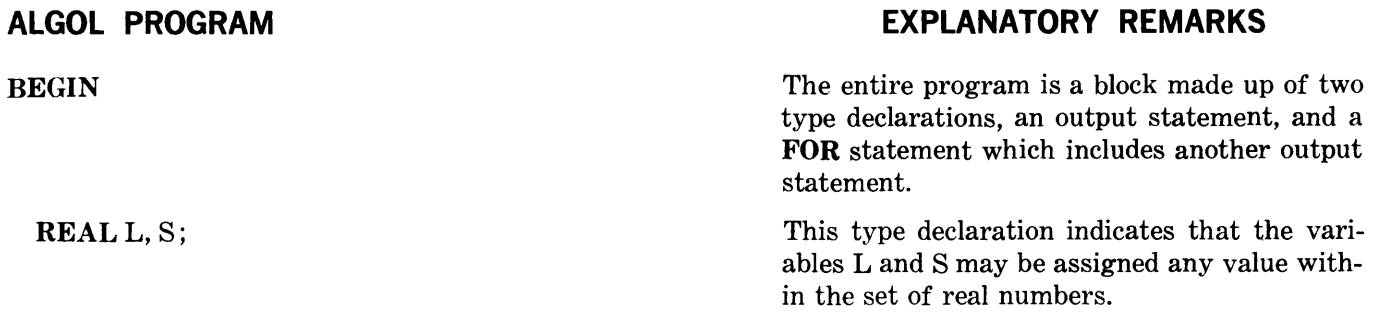

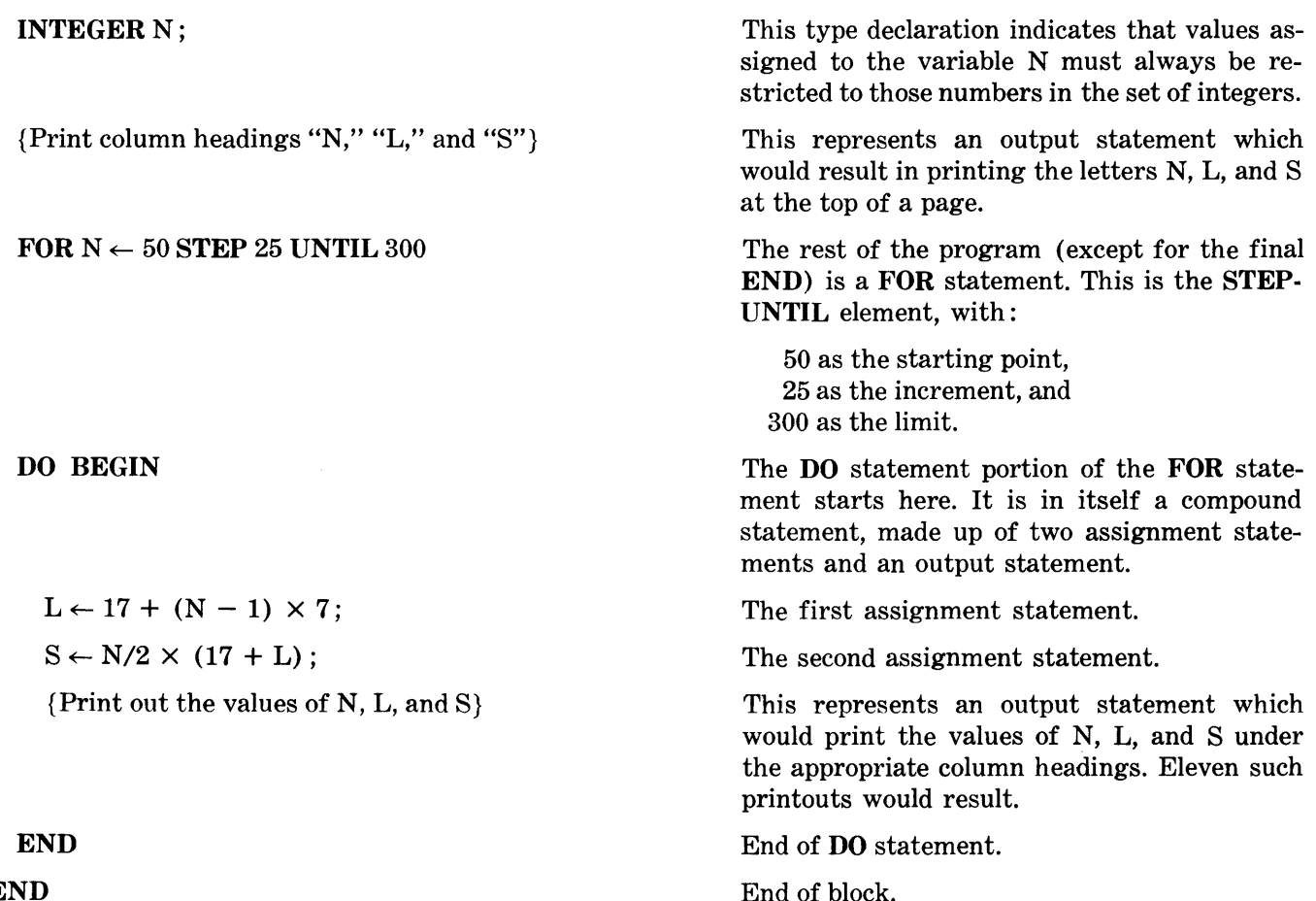

#### END

EXAMPLE 3

Given:

(1)  $A = 2 \times W \times L + 2 \times W \times H + 2 \times L \times H$ (2) R  $\frac{\sqrt{A}}{\sqrt{4\pi}}$ A (3)  $r = \frac{1}{4R\pi^2}$ 

Find:

- (a) The total outside surface area of a rectangular box, where the width  $(W)$ , length  $(L)$ , and height (H) are 12 inches, 27 inches, and 14 inches, respectively. Use equation (1).
	- (b) The radius of a sphere which has the same surface area as the box. Use equation (2).
	- (c) The radius (r) of the cross section of a torus (doughnut) such that the torus will have the same surface area as the box and sphere, using the radius of the sphere (R) as the major radius (R) of the torus. Use equation (3).

#### **ALGOL PROGRAM EXPLANATORY REMARKS**

**HEGIN** The entire program is a block made up of two type declarations, six assignment statements, and an output statement.

#### REAL A, RS, RT; INTEGER W, L, H;  $W \leftarrow 12$ ;  $L \leftarrow 27$ :  $H \leftarrow 14$ :  $A \leftarrow 2 \times W \times L + 2 \times W \times H + 2 \times L \times H$ ;  $RS \leftarrow \text{SQRT} (A/(4 \times 3.14159))$ ;  $RT \leftarrow A/(4 \times RS \times 3.14159 * 2)$ ;

{Print out values of A, RS, and RT} This represents the output statement. This program would result in one printout. End of block.

#### END

#### EXAMPLE 4

Given:

(1) Mean value =  $A = (X_1 + X_2 + X_3 + ... + X_n)/n$ (2) Standard Deviation  $(\Sigma) = \sqrt{\frac{X^2 + X^2 + \ldots + X^2}{n}}$  $\frac{1 + \cdots + 2k_n}{n} - A^2$ 

where  $X_1, X_2, \ldots, X_n$  is a set of values, and n is the number of values.

- Find: (a) The solution of equation (1) for the mean value of the set.
	- (b) The solution of equation (2) for the standard deviation.
	- (c) The identification and value of the term which differs most from the mean value. (Identify by subscript number.)
	- (d) Which (if any) of the terms (values) are exactly equal to the mean value. (Identify by subscript numbers.)
- Method: 1. Solve the first equation for the value of A.
	- 2. Solve the second equation for the value of the standard deviation.
	- 3. Find the maximum of the absolute values of the following expressions, and record the subscript number.

 $(X_1 - A), (X_2 - A), (X_3 - A), \ldots, (X_n - A).$ 

4. Compare  $X_1, X_2, \ldots, X_n$  successively with A, and record the subscript numbers of the terms which are equal to A.

The ALGOL statements shown below result.

(This section of coding computes the mean value.)

 $SUM \leftarrow 0$ FOR  $I \leftarrow 1$  STEP 1 UNTIL N DO SUM  $\leftarrow$  SUM + X [I];  $A \leftarrow SUM/N;$ 

(This section computes the standard deviation.)

 $SUMSQ \leftarrow 0$ ; FOR  $I \leftarrow 1$  STEP 1 UNTIL N DO SUMSQ  $\leftarrow$  SUMSQ + X [I] \* 2;  $STANDEV \leftarrow SQRT$  (SUMSQ/N - A \* 2);

(This section computes the maximum deviation.)

 $MAXDEV \leftarrow ABS (X [1] - A); INDEX \leftarrow 1;$  $FOR I \leftarrow 2$  STEP 1 UNTIL N DO BEGIN  $Z \leftarrow ABS$  (X [I] - A); IF  $Z > MAXDEV$  THEN BEGIN MAXDEV  $\leftarrow Z$ ; INDEX  $\leftarrow$  I END END

(This section finds the subscript numbers of the terms equal to A.)

 $J \leftarrow 1$ ; FOR  $I \leftarrow 1$  STEP 1 UNTIL N DO IF X  $[I] = A$  THEN BEGIN Y  $[J] \leftarrow I; J \leftarrow J + 1$  END

This program in ALGOL as presented is almost complete, but a few additional constructions are required.

- A. Because every ALGOL program is considered a block in itself, it is necessary to place BEGIN and END around the program.
- B. Because all identifiers of a program must be declared, the following declarations must be included, and placed at the beginning of the block :

INTEGER N, I, J, INDEX; INTEGER ARRAY Y [1:1000]; REAL A, SUM, SUMSQ, STANDEV, MAXDEV, Z; REAL ARRAY X [1:1000];

Note that these declarations of arrays with a subscript range of 1 to 1000 allow up to 1000 values of X to be used, and similarly up to 1000 values of Y (in case all values of X were equal and therefore all equal to A).

- C. As pointed out earlier, data input and data output statements are also required to perform the following:
	- (1) Read data input values of  $X_1, X_2, \ldots, X_n$ , and n.
	- (2) Print an output page heading which reads: COMPUTATION OF MEAN VALUE, STAND-ARD DEVIATION,AND GREATEST DEVIATION.
	- (3) Print the values found for A, STANDEV, MAXDEV, and INDEX.
	- ( 4) Print a heading which reads:

SEQUENCE NUMBERS OF THE TERMS EQUAL TO THE MEAN VALUE.

- (5) Print out the  $(J 1)$  values in the set Y [J] (these being the sequence numbers of (4) above).
- (6) If there are no terms equal to the mean value, then, instead of (4) and (5) above, print out a line which reads :

NO VALUES OF X [I] ARE EQUAL TO A.

#### **ALGOL PROGRAM EXPLANATORY REMARKS**

BEGIN

The entire program is a block made up of two type declarations, two array declarations, an input statement, seven assignment statements, four FOR statements, an IF statement, and two output statements.

REAL A, SUM, SUMSQ, STANDEV, MAXDEV, Z; INTEGER N, I, J, INDEX; INTEGER ARRAY Y [1:1000]; REALARRAYX [1:1000];

{Read data input values of  $X_1, X_2, X_3, \ldots, X_n$ , and n}; This represents the input statement which would cause  $n + 1$  values to be read.  $SUM \leftarrow 0$ : FOR  $I \leftarrow I$  STEP 1 UNTIL N DO SUM  $\leftarrow$  SUM + X [I]; The first FOR statement.  $A \leftarrow SUM/N$ ;  $SUMSQ \leftarrow 0$ ; FOR  $I \leftarrow 1$  STEP 1 UNTIL N DO The second FOR statement.  $SUMSQ \leftarrow SUMSQ + X [I]*2;$  $STANDEV \leftarrow \text{SQRT}$  (SUMSQ/N - A\*2);  $MAXDEV \leftarrow ABS (X [1] - A);$  $INDEX \leftarrow 1;$ FOR  $I \leftarrow 2$  STEP 1 UNTIL N DO BEGIN  $Z \leftarrow ABS$  (X [I]  $- A$ ); IF  $Z >$  MAXDEV THEN END; BEGIN MAXDEV  $\leftarrow$  Z;  $INDEX \leftarrow I$  END  $\vert$ Print heading which reads: COMPUTATION OF} MEAN VALUE, STANDARD DEVIATION, AND GREATEST DEVIATION {Print values of A, STANDEV, MAXDEV, and INDEX}  $J \leftarrow 1$ : FOR  $I \leftarrow 1$  STEP 1 UNTIL N DO IF X  $[I] = A$  THEN BEGIN Y  $[J] \leftarrow I$ ;  $J \leftarrow J + 1$  END; IF  $J = 1$  THEN (Print out a line which reads: NO) VALUES OF X [I] ARE EQUAL TO A ELSE BEGIN (Print a heading line which reads: SEQUENCE NUM-) BERS OF TERMS EQUAL TO THE MEAN VALUE (the  $(J - 1)$  terms of the Y array. Print out the sequence numbers, which are} END The third **FOR** statement starts here. This is the DO statement portion, which is itself a compound statement made up of an assignment statement and a conditional statement. This is the conditional statement, of which another compound statement is a part. This terminates the third FOR statement. The first output statement, which results in printing a heading. The second output statement, which results in printing four values. The fourth FOR statement. The DO statement portion. This is the conditional statement, and the output statement which will be executed if  $J = 1$ . Compound statement (made up of two output statements), which will be executed if  $J \neq 1$ . END End of conditional statement. End of block.

# **APPENDIX A**

## **BURROUGHS B 5000 ALGOL 60 SYMBOLS**

BURROUGHS B 5000

ALGOL 60

HARDWARE REPRESENTATION

FORMAL ALGOL 60 REFERENCE LANGUAGE SYMBOLS

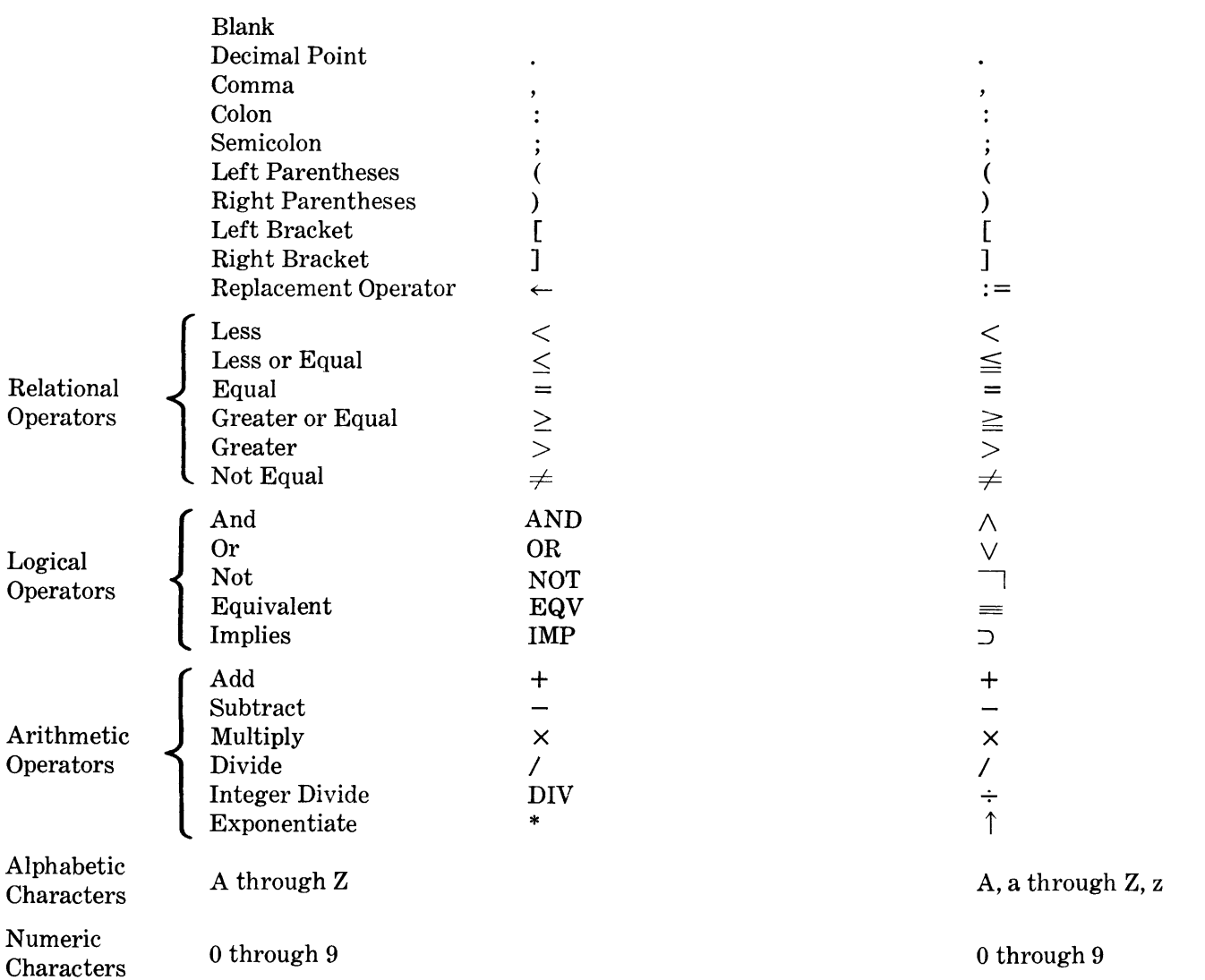

## **APPENDIX B**

#### **DEFINITIONS OF EXPONENTIATION OPERATIONS**

These definitions of results are for the operation  $A<sup>n</sup>$ , where A is to be raised to the nth power. A represents a number of either type REAL or type INTEGER.

- (I) Where n is a number of type INTEGER:
	- (1) If n is greater than zero, and A is not equal to zero, then  $A^n = A \times A \times A \times A$  (n times). The result is of type REAL if A is type REAL, or type INTEGER if A is type INTEGER.
	- (2) If n is greater than zero, and A equals zero, the result is zero.
	- (3) If n equals zero, and A is not equal to zero, then  $A<sup>n</sup>$  equals 1, and the type of the answer is the same as the type of A.
	- ( 4) If n equals zero, and A also equals zero, then the result is undefined.
	- (5) If n is less than zero, and A equals zero, then the result is undefined.
	- (6) If n is less than zero, and A is not equal to zero, then  $A^n = 1/(A \times A \times A \times ... \times A)$ where the denominator has n factors, and the result is always of type **REAL**.
- (II) Where n is a number of type REAL:
	- (1) If A is greater than zero, then  $A^n = (e)^{n \times \ln(A)}$ , and the result is always of type **REAL**.
	- (2) If A equals zero and n is greater than zero, the result is zero.
	- (3) If A equals zero, and n is equal to zero or less than zero, the result is undefined.
	- ( 4) If A is less than zero, the result is undefined.

# **APPENDIX C**

## **GLOSSARY**

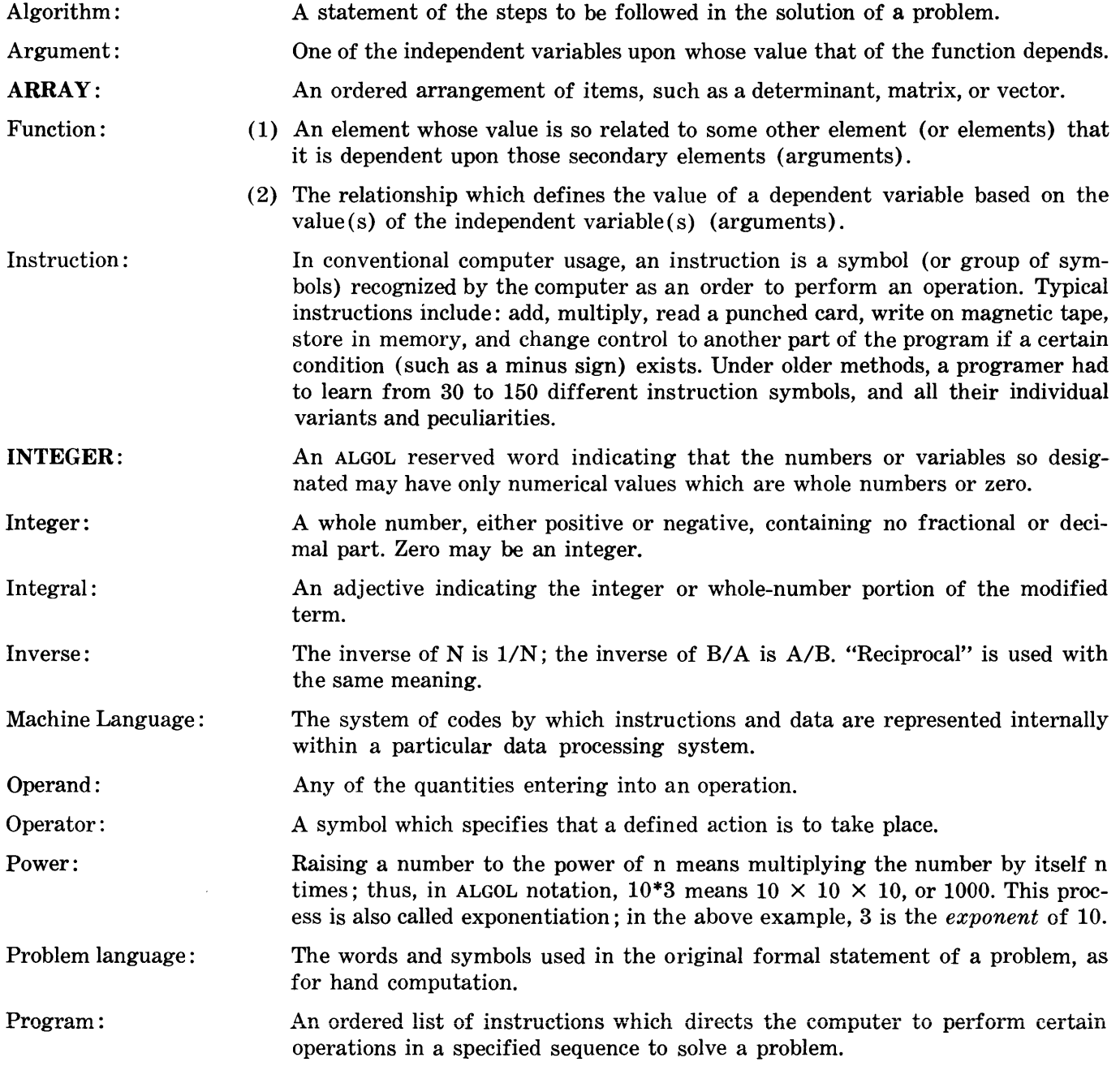

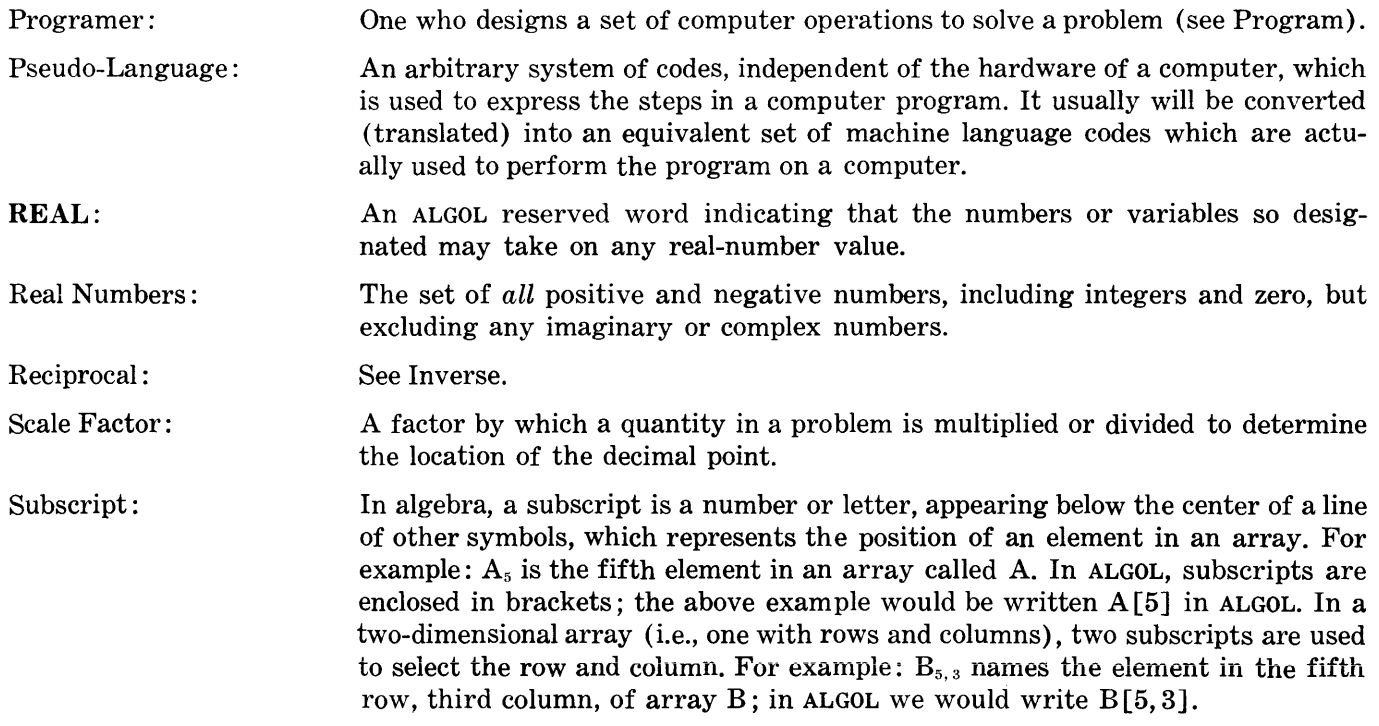

# **APPENDIX D**

### **RESERVED WORD LIST**

The following reserved words, which form a major portion of the B 5000 ALGOL vocabulary, may be used *only as shown in this manual.* 

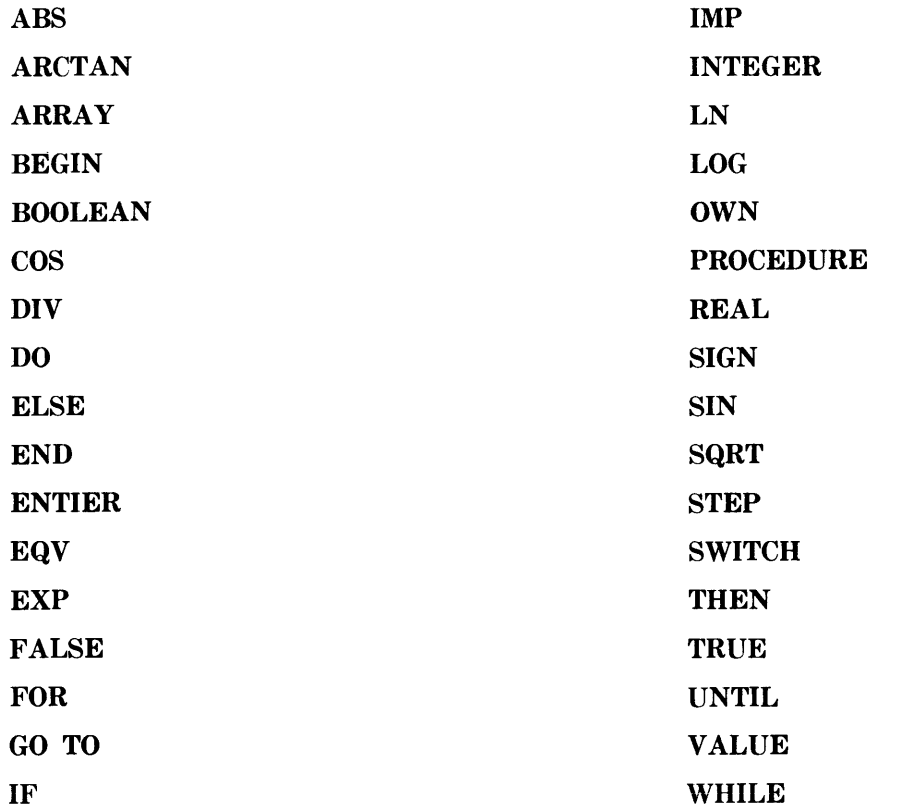

 $\overline{a}$ 

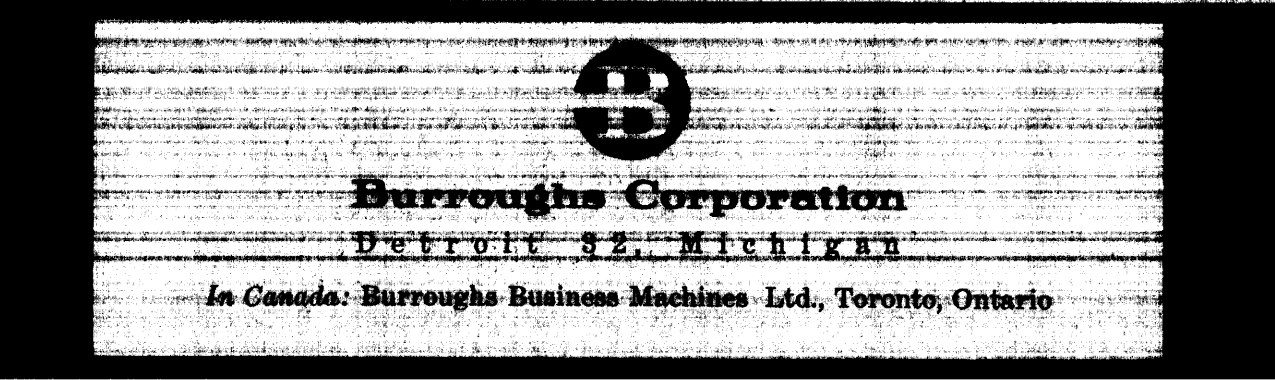

 $2-2-6$